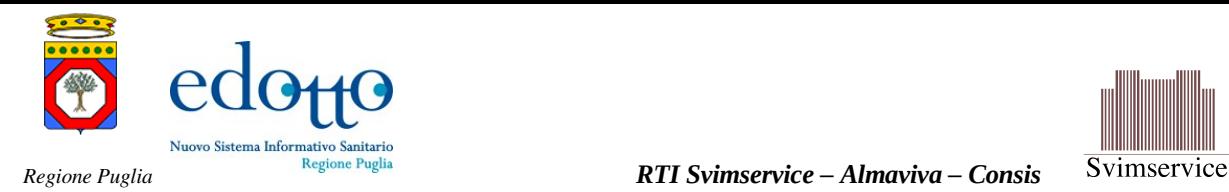

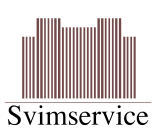

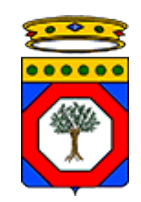

*Regione Puglia*

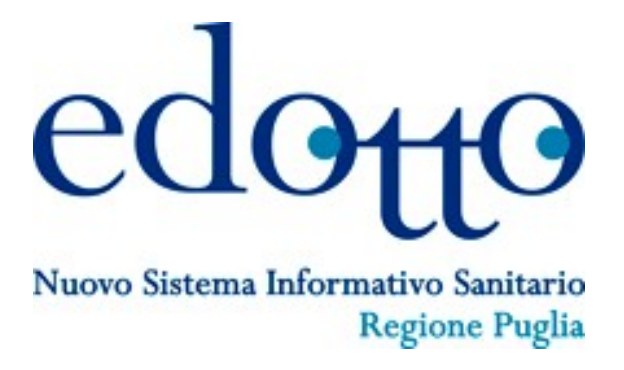

# **Specifiche delle misure di sicurezza dei servizi esposti**

Versione 1.01 15 Maggio 2013

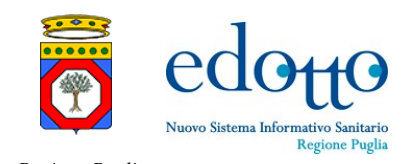

### **DIRITTI DI AUTORE <sup>E</sup> CLAUSOLE DI RISERVATEZZA**

La proprietà del presente documento è regolata dal contratto tra Regione Puglia ed il RTI Svimservice<sup>[1](#page-1-0)</sup> – Almaviva – Consis. Tutti i diritti sono riservati.

A norma della legge sul diritto di autore e del Codice Civile è vietata la riproduzione di questo scritto o di parte di esso con qualsiasi mezzo elettronico, meccanico, per mezzo di fotocopie, microfilm, registratori ed altro, salvo per quanto espressamente autorizzato.

Questo documento è consegnato anche a Innova Puglia su disposizione della Regione Puglia.

### **CONTROLLO DELLA CONFIGURAZIONE**

Titolo: Specifiche delle misure di sicurezza dei servizi esposti

Riferimento: Specifiche delle misure di sicurezza dei servizi esposti.doc

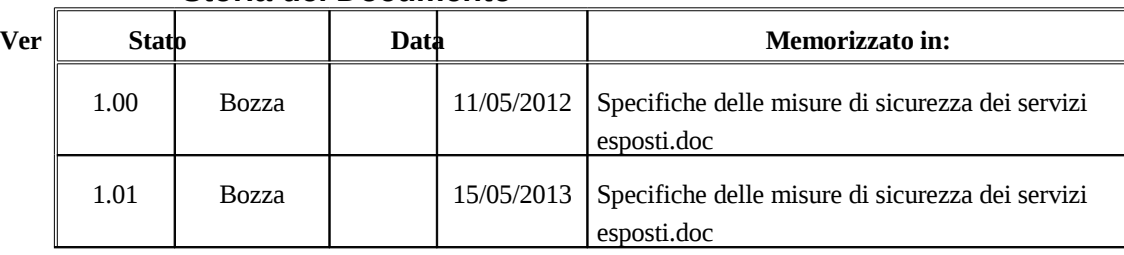

#### **Storia del Documento**

#### **Storia delle Revisioni**

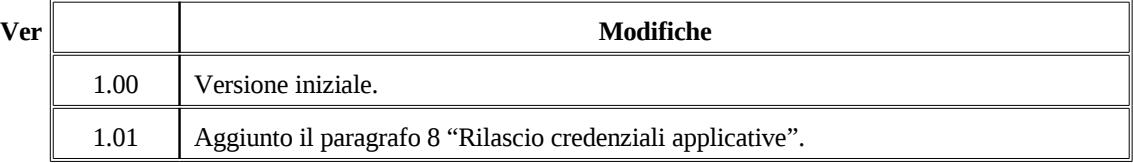

#### **Modifiche Previste**

Nessuna.

#### **Tabella Redazione/Approvazione**

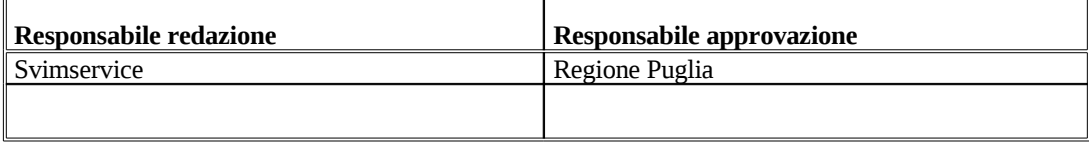

1

<span id="page-1-0"></span>Società per azioni con socio unico – Direzione e Coordinamento Exprivia SpA

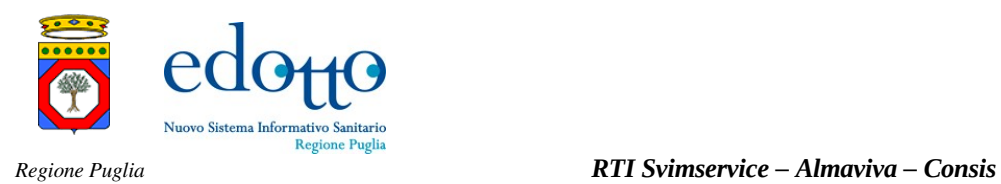

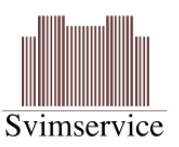

### **INDICE DEI CONTENUTI**

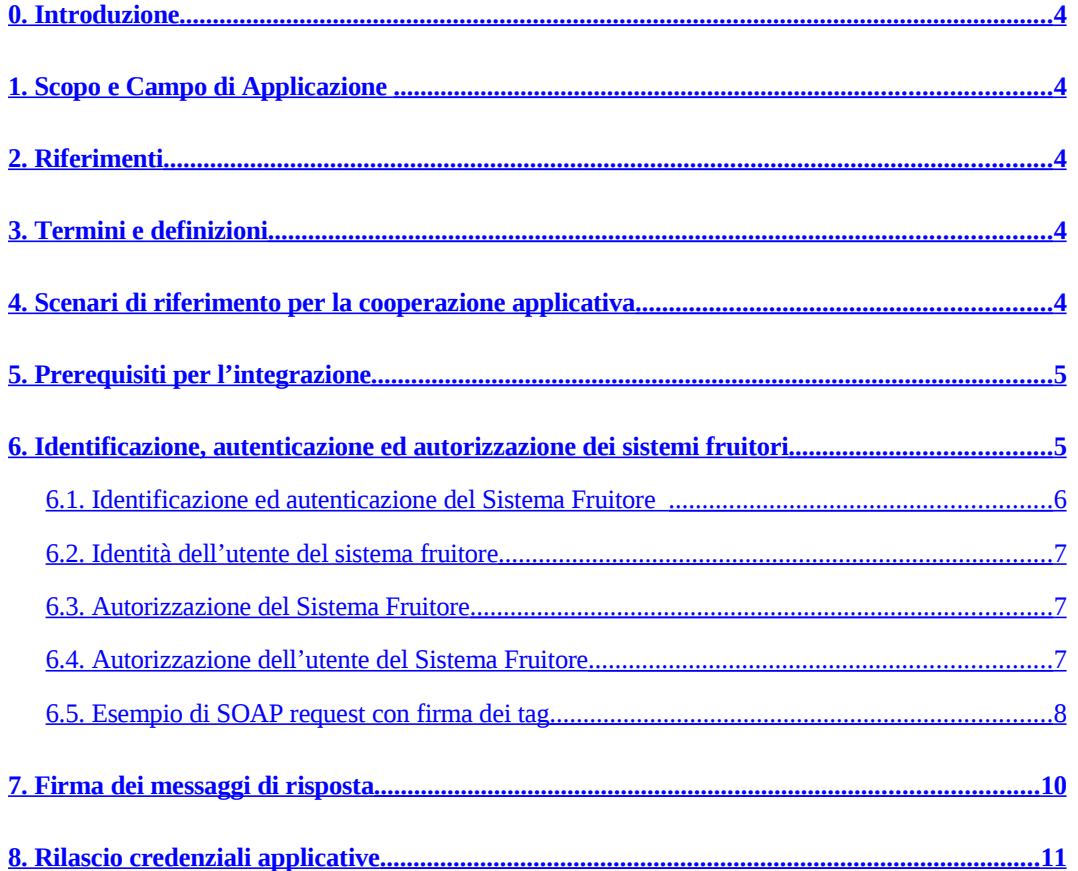

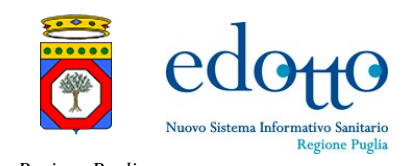

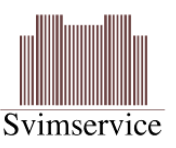

## <span id="page-3-4"></span>**0.Introduzione**

Questo documento descrive le specifiche delle misure di sicurezza dei servizi esposti nell'ambito dalle aree applicative del sistema Edotto le cui specifiche sono riportate in [\[2\]](#page-3-5). Le specifiche si riferiscono sia ai servizi esposti in modalità standard SPCoop, che ai servizi esposti in modalità web services standard [\[2\]](#page-3-6). Il documento specifica i prerequisiti per l'integrazione e le modalità con cui il sistema NSISR provvede a verificare l'identità dell'applicativo, autenticarlo ed autorizzarlo all'utilizzo dei servizi.

## <span id="page-3-3"></span>**1.Scopo e Campo di Applicazione**

Il presente documento è destinato a progettisti e sviluppatori dei sistemi informativi che devono integrarsi con il sistema Edotto. Costituisce quindi la specifica di riferimento per l'integrazione dei servizi per quanto attiene alle problematiche riguardanti l'identificazione, l'autenticazione e l'autenticazione.

### <span id="page-3-2"></span>**2.Riferimenti**

- 1. Nuovo Sistema Informativo Sanitario Regionale D2.3 Analisi dei Processi dell'Area Anagrafe Assistiti
- <span id="page-3-5"></span>2. Nuovo Sistema Informativo Sanitario Regionale D2.4 - Architettura del Software del sistema applicativo N-SISR – Parte 3 – Area Anagrafe Assistiti
- <span id="page-3-6"></span>3. Nuovo Sistema Informativo Sanitario Regionale - D2.4 Architettura del Software del sistema applicativo N-SISR – Parte1 - Architettura Generale

### <span id="page-3-1"></span>**3.Termini e definizioni**

**Sistema Fruitore**: sistema informativo cooperante con il sistema Edotto che fruisce dei servizi esposti da quest'ultimo secondo le modalità concordate e conformemente alle specifiche tecniche di integrazione.

**Sistema Erogatore**: sistema informativo che espone servizi (in modalità web services o SPCoop) che possono essere invocati da un sistema fruitore per portare a compimento specifici obiettivi di cooperazione applicativa tra sistemi.

**Scenario di Integrazione**: descrizione dettagliata delle modalità con cui un sistema fruitore interagisce con un sitema erogatore per portare a compimento specifici obiettivi di cooperazione applicativa.

## <span id="page-3-0"></span>**4.Scenari di riferimento per la cooperazione applicativa**

Come riportato in [\[2\]](#page-3-6) gli scenari di cooperazione applicativa di riferimento sono:

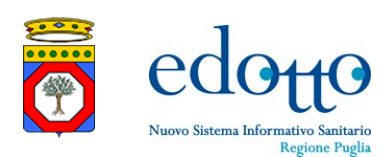

- **Interdominio:** cooperazione tra sistemi appartenenti a domini organizzativi diversi. È realizzata preferibilmente in modalità SPCoop. Ove la modalità SPCoop non risulta supportata o non risulta opportuna per fattori tecnico-organizzativi, la cooperazione è realizzata in modalità web services.
- **Intradominio:** cooperazione tra sistemi appartenenti ad un medesimo dominio organizzativo. È realizzata preferibilmente in modalità webservices. Ove il sistema cooperante è suscettibile di ricollocazione su altro dominio organizzativo sarà ammesso anche il dialogo SPCoop.

In quanto erogatore di servizi il sistema Edotto espone ciascun servizio sia in modalità SPCoop sia in modalità web service standard SOAP.

La modalità web services standard SOAP copre eventuali casi specifici di interazione tra area applicativa e sistema cooperante in cui il dialogo risulti sempre ed esclusivamente di tipo intradominio.

La modalità di cooperazione applicativa (interdominio o intradominio) che il sistema fruitore adotterà sarà concordata, di volta in volta, per ciascun sistema fruitore tra RTI, Regione Puglia ed organizzazione di riferimento del sistema fruitore, sulla base delle problematiche tecniche ed organizzative che caratterizzeranno gli scenari di integrazione da realizzare.

## <span id="page-4-1"></span>**5.Prerequisiti per l'integrazione**

L'integrazione dei servizi del Edotto da parte di un sistema terzo richiede la preliminare autorizzazione all'integrazione da parte della Regione Puglia.

Tale autorizzazione avviene a seguito di verifica della rispondenza tecnica e funzionale del sistema terzo a un insieme di requisiti che sono definiti dalla Regione Puglia.

Successivamente alla verifica e all'autorizzazione il soggetto che effettua la conduzione tecnica del sistema Edotto provvede a censire il sistema terzo nell'archivio dei sistemi fruitori.

Rientra tra le responsabilità del sistema terzo l'identificazione, l'autenticazione e l'autorizzazione dei suoi stessi utenti.

Rientra tra le responsabilità del sistema Edotto l'identificazione e l'autenticazione del sistema terzo, secondo quanto previsto in [\[2\]](#page-3-6).

### <span id="page-4-0"></span>**6.Identificazione, autenticazione ed autorizzazione dei sistemi fruitori**

Di seguito è illustrato il processo complessivo di interazione tra sistemi cooperanti, evidenziando le modalità di identificazione, autenticazione e autorizzazione, applicate dal sistema Edotto. Il processo descritto è conforme a quanto definito in [\[2\]](#page-3-6); per Sistema Erogatore si intende, in questo specifico contesto, la generica istanza Edotto.

1. Il Sistema Erogatore riceve un messaggio SOAP contenente il certificato X.509v3 del Sistema Fruitore in conformità alla specifica "X.509 Certificate Token Profile" fornito da WS-Security. L'integrità del messaggio è garantita dalla firma digitale apposta con certificato X.509v3.

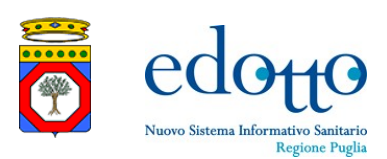

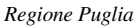

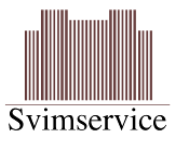

- 2. Il Sistema Erogatore verifica l'integrità sintattica del messaggio verificando la rispondenza all'xsd. In particolare viene estratto dal messaggio di input il token X.509v3, rappresentante il Sistema Fruitore. Successivamente si applicano tutti i controlli necessari a verificare la validità del certificato. Ottenuta la validazione del certificato, il Sistema Erogatore accerta la validità dell'identità del Sistema Fruitore interfacciandosi con i servizi esposti dalla propria Anagrafica Sistemi Fruitori. In particolare il Sistema Erogatore verifica che il commonname del certificato X.509v3 risulti presente ed abilitato nell'Anagrafe dei Sistemi Fruitori autorizzati ad interagire con il Sistema Erogatore.
- 3. Il Sistema Erogatore, superati tutti i controlli del passo precedente ed in conformità con quanto definito nei successivi paragrafi relativi all'autorizzazione per i servizi di cooperazione, provvede ad erogare il servizio richiesto.
- 4. Il Sistema Erogatore accerta la conformità della richiesta applicativa rispetto alle eventuali politiche di sicurezza aggiuntive specifiche del servizio applicativo richiesto.
- 5. Il messaggio SOAP di response inviato al Sistema Fruitore soddisferà, analogamente al messaggio SOAP di request, la specifica "X.509 Certificate Token Profile" fornito WS-Security.

Si faccia riferimento all'appendice A per i messaggi applicativi restituiti dai servizi in corrispondenza delle eccezioni derivanti da controlli preliminari all'esecuzione del servizio e riguardanti:

- validità sintattica della richiesta
- validità del certificato
- validità della firma digitale del messagio
- corretta identità del sistema fruitore
- autorizzazione del sistema fruitore all'esecuzione del servizio
- autorizzazione del ruolo dell'utente finale all'esecuzione del servizio.

#### <span id="page-5-0"></span>**6.1.Identificazione ed autenticazione del Sistema Fruitore**

L'identificazione e l'autenticazione del Sistema Fruitore è basata sull'utilizzo del certificato X.509v3 di autenticazione del Sistema Fruitore, secondo lo standard Web Services Security *X.509 Certificate Token Profile* [\(http://docs.oasis-open.org/wss/v1.1/wss-v1.1-spec-os](http://docs.oasis-open.org/wss/v1.1/wss-v1.1-spec-os-x509TokenProfile.pdf)[x509TokenProfile.pdf\)](http://docs.oasis-open.org/wss/v1.1/wss-v1.1-spec-os-x509TokenProfile.pdf).

L'identificazione del sistema fruitore deve individuare in modo univoco e certo lo specifico sistema che sta invocando il servizio esposto. Conseguentemente due installazioni distinte di uno stesso prodotto software, anche nello stesso dominio organizzativo ovvero anche sullo stesso sistema server fisico, sono identificate tramite due identità differenti e, quindi, tramite due distinti certificati di autenticazione X.509v3.

Ne consegue che ogni sistema fruitore, sia interdominio che intradominio, deve essere dotato di un certificato X.509v3 il cui *commonname* deve essere preliminarmente censito nell'anagrafe dei certificati X.509v3 associati ai sistemi fruitori ed autorizzati ad interagire con il sistema erogatore.

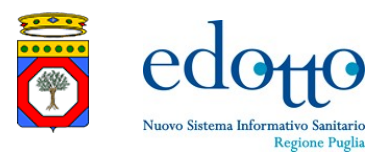

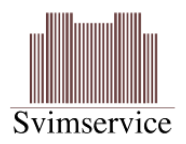

Come da standard WS-Security, il certificato di autenticazione X.509v3 sarà utilizzato per la firma dei seguenti tag della SOAP request:

- il tag <Timestamp>, previsto nell'header del messaggio SOAP;
- il tag <To>, previsto nell'header del messaggio SOAP;
- il tag <Action>, previsto nell'header del messaggio SOAP;
- il tag <MessageID>, previsto nell'header del messaggio SOAP;
- il tag <ReplyTo>, previsto nell'header del messaggio SOAP;
- il tag <AttributiAutorizzativi>, presente nell'header del messaggio SOAP;
- il tag del contenuto applicativo, primo ed unico figlio del tag <Body>.

Le policy di sicurezza sono formalmente definite nel *wsdl* dello specifico servizio.

### <span id="page-6-2"></span>**6.2.Identità dell'utente del sistema fruitore**

L'individuazione dell'identità dell'utente del sistema fruitore è una responsabilità del sistema fruitore, il sistema erogatore non dispone quindi dell'elenco delle identità degli utenti finali dei sistemi fruitori e *"si fida"*, dell'identificazione, dell'autenticazione dell'utente eseguita dal sistema fruitore e dell'autorizzazione all'invocazione del servizio esposto.

L'identità dell'utente è rappresentata, nella richiesta di servizio, tramite un identificativo significativo per il sistema fruitore che consenta allo stesso sistema fruitore, in caso di necessità, di risalire all'identità reale dell'utente finale. **E' raccomandabile l'utilizzo del codice fiscale**.

L'identità dell'utente è presente in ogni richiesta di servizio, negli attributi autorizzativi presenti nell'header del messaggio (tag <IdentificativoUtente>), ed è utilizzata dal sistema Edotto per fini di tracciamento delle operazioni e, quando necessario, per finalità legate allo specifico servizio applicativo richiesto.

### <span id="page-6-1"></span>**6.3.Autorizzazione del Sistema Fruitore**

Il Sistema Erogatore dopo aver autenticato e identificato il Sistema Fruitore verifica che quest'ultimo sia abilitato ad interrogare lo specifico web services invocato.

#### <span id="page-6-0"></span>**6.4.Autorizzazione dell'utente del Sistema Fruitore**

Tale autorizzazione si avvale di una struttura dati denominata <AttributiAutorizzativi>, presente nell'header del messaggio SOAP, che contiene un gruppo fisso minimo di attributi.

La struttura <AttributiAutorizzativi> risulta così definita:

<AttributiAutorizzativi>

<IdentificativoServizio/>

<IdentificativoUtente/>

- <RuoloIstituzionale/>
- </AttributiAutorizzativi>

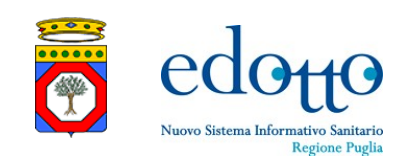

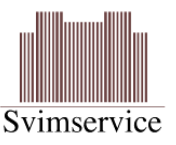

Ove:

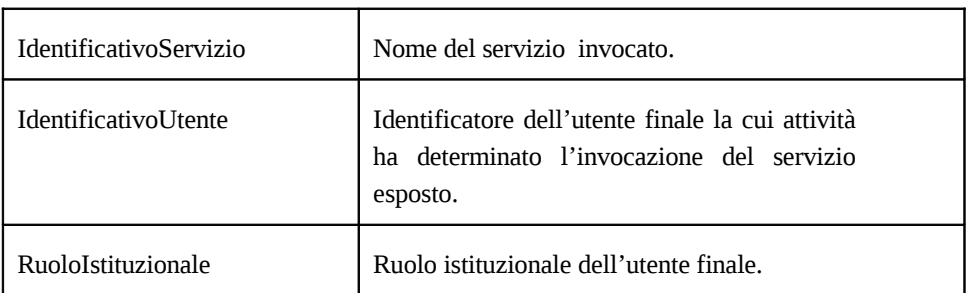

La struttura è firmata con il certificato X.509v3 del sistema fruitore per garantire l'integrità e il non ripudio delle informazioni sulla cui base si attua il processo autorizzativo.

In particolare il processo autorizzativo verifica che il ruolo istituzionale posseduto dall'utente, così come asserito dal sistema fruitore, possa invocare il servizio. In altri termini il Sistema Erogatore verifica che la coppia servizio – ruolo operativo(i) sia abilitata, dove ruolo operativo(i) sia uno dei ruoli operativi definiti a partire dal ruolo istituzionale dichiarato dal Sistema Fruitore. Il processo di risoluzione del ruolo Istituzionale in più ruoli Operativi è a carico del Sistema Erogatore.

L'identità dell'utente finale, così come asserita dal sistema fruitore, non interviene nel processo autorizzativo generale del servizio esposto. L'identità dell'utente è utilizzata, insieme alle informazioni della richiesta di servizio sottomessa, al minimo per scopi di tracciabilità.

L'identità dell'utente finale, così come asserita dal sistema fruitore, può tuttavia essere utilizzata per eseguire controlli autorizzativi complementari per uno specifico servizio esposto.

#### <span id="page-7-0"></span>**6.5.Esempio di SOAP request con firma dei tag**

A solo titolo esemplificativo, per un generico servizio esposto da NSISR (nello specifico il servizio *getRuoliStruttureOperatore*), si riporta un esempio di SOAP request con evidenza dei tag <Timestamp>, <To>, <Action>, <MessageID>, <ReplyTo>, <AttributiAutorizzativi>, primo ed unico figlio del tag <Body> che sono stati sottoposti a processo di firma; sono anche evidenziati il *SecurityTokenReference/BinarySecurityToken* e il *SignatureValue.*

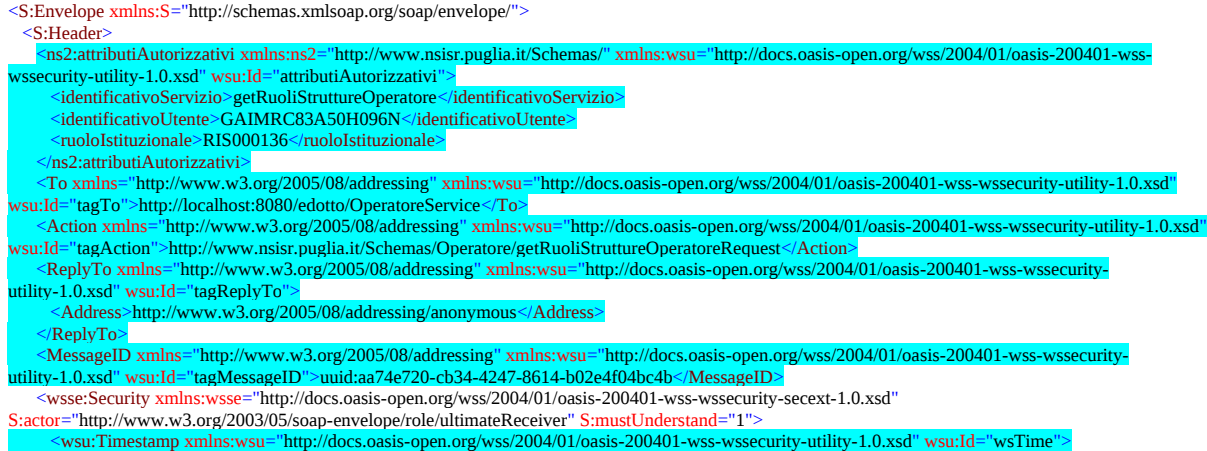

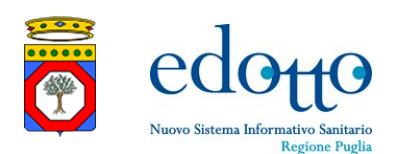

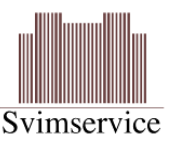

 <wsu:Created>2012-05-11T08:01:11Z</wsu:Created>  $\approx$ wsu:Expires>2012-05-11T08:06:11Z $\lt$ /wsu:Expires $\approx$ </wsu:Timestamp>

<wsse:BinarySecurityToken xmlns:wsu="http://docs.oasis-open.org/wss/2004/01/oasis-200401-wss-wssecurity-utility-1.0.xsd"

EncodingType="http://docs.oasis-open.org/wss/2004/01/oasis-200401-wss-soap-message-security-1.0#Base64Binary" ValueType="http://docs.oasisopen.org/wss/2004/01/oasis-200401-wss-x509-token-profile-1.0#X509v3" wsu:<br>"X509TokenRef">MIICnDCCAgWgAwIBAgIET3BnYDANBgkqhkiG9w0BAQQFADB5MQswCQYDVQQGEwJJVDEOMAwGA1UECAwFTGF6a W8xDTALBgNVBAcMBFJvbWExGDAWBgNVBAoMD0V4cHJpdmlhIFMucC5BLjEWMBQGA1UECwwNQ1VQIEF1cm9yYVdlYjEZMBcGA1UEAwwQ Q1BVR1NUNzhNMjJFOTU4UTAeFw0xMjAzMjYxMjU2MDBaFw0yMjAzMjQxMjU2MDBaMHkxCzAJBgNVBAYTAklUMQ4wDAYDVQQIDAVMYXp pbzENMAsGA1UEBwwEUm9tYTEYMBYGA1UECgwPRXhwcml2aWEgUy5wLkEuMRYwFAYDVQQLDA1DVVAgQXVyb3JhV2ViMRkwFwYDVQQD DBBDUFVHU1Q3OE0yMkU5NThRMIGfMA0GCSqGSIb3DQEBAQUAA4GNADCBiQKBgQCPfw4DpaKB0gI2jfmQY7j7a76uqVXkqcideEAVzupbPZFfV Z/kfWG8Sw5X0/8XDL3hLGfoEi4kXGZ0gqdwVhOLXAqlgnRZUnXVhgAca0O2BY4FNYjn3QbUlH4bXHnl2tZUOGtNWIQTxntkfsAZ9CMgPUsQZKF0uJP RI+pYYd+9BQIDAQABozEwLzAOBgNVHQ8BAf8EBAMCBLAwHQYDVR0lBBYwFAYIKwYBBQUHAwEGCCsGAQUFBwMCMA0GCSqGSIb3DQE BBAUAA4GBAFAL22PrfIpwqNi579ziuFKiPPKnoMWOotLOd2fKTS63PLDhGF/2x9CgOD9mE5+udoc8VpZoBvk4xzQu5wQJrPCtzvqmZG98gWTgASFHJ +f0iua3SqWwYcT82fYRpE5MuspUG87qMjA1B8XtsVUaXg7Xqw8gh0A7L+2nNMQE2wnJ</wsse:BinarySecurityToken> <ds:Signature xmlns:ds="http://www.w3.org/2000/09/xmldsig#"> <ds:SignedInfo> <ds:CanonicalizationMethod Algorithm="http://www.w3.org/2001/10/xml-exc-c14n#"/> <ds:SignatureMethod Algorithm="http://www.w3.org/2000/09/xmldsig#rsa-sha1"/> <ds:Reference URI="#attributiAutorizzativi"> <ds:Transforms> <ds:Transform Algorithm="http://www.w3.org/2001/10/xml-exc-c14n#"/> </ds:Transforms> <ds:DigestMethod Algorithm="http://www.w3.org/2000/09/xmldsig#sha1"/> <ds:DigestValue>WJYXIn333bHJ3B5anr1ofFxwmzU=</ds:DigestValue> </ds:Reference> <ds:Reference URI="#tagTo"> <ds:Transforms> <ds:Transform Algorithm="http://www.w3.org/2001/10/xml-exc-c14n#"/> </ds:Transforms> <ds:DigestMethod Algorithm="http://www.w3.org/2000/09/xmldsig#sha1"/> <ds:DigestValue>OXMfx0AbfYwuGWRWdkUTNmmM6hc=</ds:DigestValue> </ds:Reference> <ds:Reference URI="#tagAction"> <ds:Transforms> <ds:Transform Algorithm="http://www.w3.org/2001/10/xml-exc-c14n#"/> </ds:Transforms> <ds:DigestMethod Algorithm="http://www.w3.org/2000/09/xmldsig#sha1"/> <ds:DigestValue>djoybc3UxwyLhGgt2q+SfJvg2Fg=</ds:DigestValue> </ds:Reference> <ds:Reference URI="#tagMessageID"> <ds:Transforms> <ds:Transform Algorithm="http://www.w3.org/2001/10/xml-exc-c14n#"/> </ds:Transforms> <ds:DigestMethod Algorithm="http://www.w3.org/2000/09/xmldsig#sha1"/> <ds:DigestValue>DVDzagrnfeJ1Z+0deF8RIsHNOBM=</ds:DigestValue> </ds:Reference> <ds:Reference URI="#tagReplyTo"> <ds:Transforms> <ds:Transform Algorithm="http://www.w3.org/2001/10/xml-exc-c14n#"/> </ds:Transforms> <ds:DigestMethod Algorithm="http://www.w3.org/2000/09/xmldsig#sha1"/> <ds:DigestValue>3HcZSaCHA004zv6Z2j8POlCda6w=</ds:DigestValue> </ds:Reference> <ds:Reference URI="#body"> <ds:Transforms> <ds:Transform Algorithm="http://www.w3.org/2001/10/xml-exc-c14n#"/> </ds:Transforms> <ds:DigestMethod Algorithm="http://www.w3.org/2000/09/xmldsig#sha1"/> <ds:DigestValue>b9Np5Nny7J6CmKSPkFx4/exgAZ4=</ds:DigestValue> </ds:Reference> <ds:Reference URI="#wsTime"> <ds:Transforms> <ds:Transform Algorithm="http://www.w3.org/2001/10/xml-exc-c14n#"/> </ds:Transforms> <ds:DigestMethod Algorithm="http://www.w3.org/2000/09/xmldsig#sha1"/> <ds:DigestValue>yxHHtFeI7+SfZO7v6etbXT6hPXI=</ds:DigestValue> </ds:Reference> </ds:SignedInfo> <ds:SignatureValue> 17Ty7qkdVIZqmLVQrbmvjGeIQK6VdRvMYfDR2HCNwoFeCsOW1z0ZW6lTc2lqEmHVnr5MpfZ quBk3sTNrlq68COvWR1BtvIDQJvZOVmRtADcpL0ChSIiKFovEROoiE1fU5Jzayr8LH7Tv53uNAR alPUVulbQT2qS6A9sM0= </ds:SignatureValue> <ds:KeyInfo> <wsse:SecurityTokenReference> <wsse:Reference URI="#X509TokenRef" ValueType="http://docs.oasis-open.org/wss/2004/01/oasis-200401-wss-x509-token-profile-1.0#X509v3"/> e:SecurityTokenReference> </ds:KeyInfo>

</ds:Signature>

</wsse:Security>

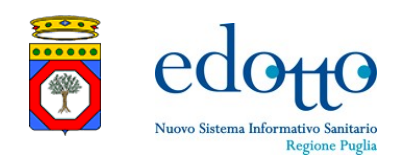

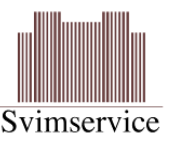

 </S:Header> <S:Body> <ns2:getRuoliStruttureOperatore xmlns:ns2="http://www.nsisr.puglia.it/Schemas/" xmlns:wsu="http://docs.oasis-open.org/wss/2004/01/oasis-200401-wsswssecurity-utility-1.0.xsd" wsu:Id="body"> <filtriOperatore> <codFiscaleOperatore>BRTMMC82P53F531Q</codFiscaleOperatore> </filtriOperatore> </ns2:getRuoliStruttureOperatore> </S:Body> </S:Envelope>

## <span id="page-9-0"></span>**7.Firma dei messaggi di risposta**

Per garantire integrità, non ripudio e riservatezza dei messaggi di risposta, nelle SOAP-Response saranno firmati, utilizzando il certificato X509v3 della singola istanza di Edotto:

- il tag <Timestamp>
- il tag <To>, previsto nell'header del messaggio SOAP;
- il tag < Action>, previsto nell'header del messaggio SOAP;
- il tag < MessageID>, previsto nell'header del messaggio SOAP;
- il tag < RelatesTo>, previsto nell'header del messaggio SOAP;
- il tag del contenuto applicativo, primo ed unico figlio del tag <Body>.

Le policy utilizzate per la firma della response sono formalemente definite nel *wsdl* dello specifico servizio.

Nel seguito, a titolo esemplificativo si riporta, per un generico servizio esposto da NSISR (nello specifico il serivzio *getRuoliStruttureOperatore*) , un esempio di SOAP-Response con in evidenza i tag sottoposti a processo di firma; vengono inoltre evidenziati il *SecurityTokenReference/BinarySecurityToken* ed il *SignatureValue*

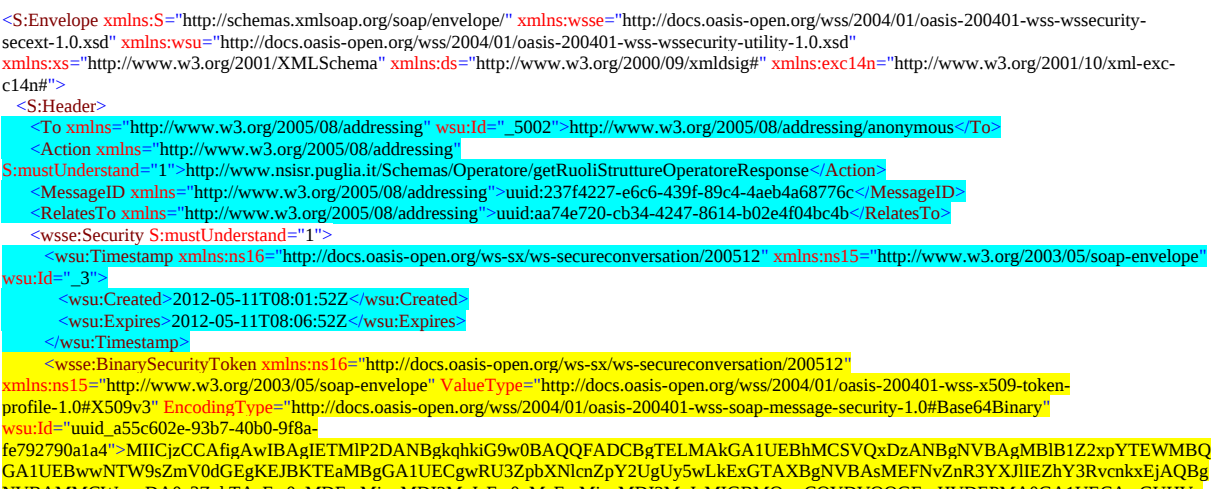

NeFw0xMDEwMjgxMDI2MzJaFw0xMzEwMjcxMDI2MzJaMIGBMQswCQYDVQQGEwJJVDEPMA0GA1UE bGlhMRYwFAYDVQQHDA1Nb2xmZXR0YSAoQkEpMRowGAYDVQQKDBFTdmltc2VydmljZSBTLnAuQTEZMBcGA1UECwwQU29mdHdhcmUgRmFj dG9yeTESMBAGA1UEAwwJbG54MDRzdmltMIGfMA0GCSqGSIb3DQEBAQUAA4GNADCBiQKBgQCKQUC6l3INkQ5ZssNcmh7iDHh8YhhRAgnB2m BFm0Yo9xWG/lSna9E22YF2QboR8VvZwNIjNZR+v4iC0tTvNW7owK1Cs71c4kd00BzrUjF4SNcB3bvkyT9EADwzSrLk9xEyep1uq2aQdUoWRUlA6WLDa/ NvONZQL+4Ivo0RyeLarQIDAQABoxIwEDAOBgNVHQ8BAf8EBAMCBLAwDQYJKoZIhvcNAQEEBQADgYEAAM28MYCcK2Ya2C8fW/wfBFaUm4o9 xHY8FhnCoGb6+95I/6qz0V60AQUj7xuA1cFcte267TzA2rvA3ZZfhtIPTRtHmdi0DtZQRL1mazE0p0VGF0lPoDHNJBlwgdoMH/OsNiua9cQ6w9hRfsescbTc5 Ou5fM+17s9BZ5juE80Y1Uc=</wsse:BinarySecurityToken>

<ds:SignedInfo>

 <sup>&</sup>lt;ds:Signature xmlns:ns16="http://docs.oasis-open.org/ws-sx/ws-secureconversation/200512" xmlns:ns15="http://www.w3.org/2003/05/soap-envelope"  $Id = "1"$ 

 <sup>&</sup>lt;ds:CanonicalizationMethod Algorithm="http://www.w3.org/2001/10/xml-exc-c14n#">

 <sup>&</sup>lt;exc14n:InclusiveNamespaces PrefixList="wsse S"/>

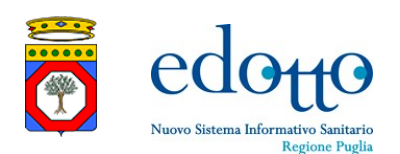

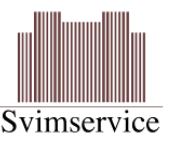

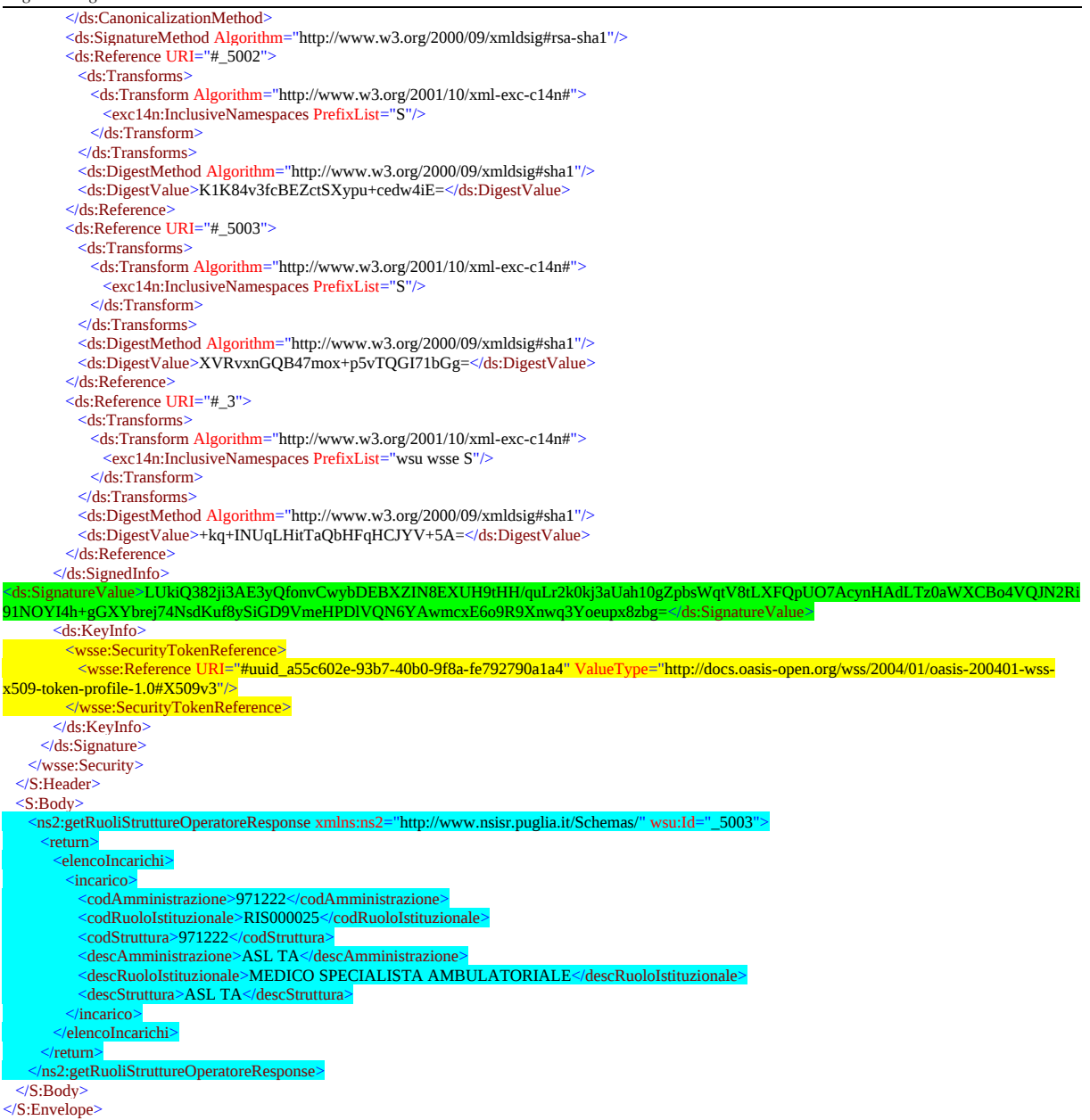

### <span id="page-10-0"></span>**8.Rilascio credenziali applicative**

Il RTI Edotto, provvederà a profilare il sistema furitore sul sistema di test Edotto e a far pervenire al soggetto integratore il certificato x.509v.3 e il Ruolo Istituzionale da utilizzarsi conformemente alle specifiche previste per le misure di sicurezza nell'ambito dell'implementazione degli scenari di interazione con i servizi di cooperazione applicativa o i web services.